# **Getting Syncd**

Getting SyncdFree download. Book file PDF easily for everyone and every device. You can download and read online Getting Syncd file PDF Book only if you are registered here. And also You can download or read online all Book PDF file that related with getting syncd book. Happy reading Getting Syncd Book everyone. Download file Free Book PDF Getting Syncd at Complete PDF Library. This Book have some digital formats such us : paperbook, ebook, kindle, epub, and another formats. Here is The Complete PDF Book Library. It's free to register here to get Book file PDF Getting Syncd.

# **Synchronize time with external NTP server on Windows**

November 15th, 2009 - NTP synchronization is an important aspect for all computers on the network By default the clients computers get their time from a Domain Controller and

#### **Tune with ioo filemon fileplace JFS and JFS2 IBM**

 - Optimizing AIX 7 operating system performance Part 3 Tune with ioo filemon fileplace JFS and JFS2

#### **SOLUTION W32Time Warnings Experts Exchange**

January 17th, 2019 - I had an issue last week and needed to call Microsoft and Yesterday one of our Hyper V VM s is getting W32Time errors The errors are the following First I see this

# **NTP Time Sync Not Working SBS 2011 and Windows 7**

January 17th, 2019 - Hello I m having issues getting our server and workstations to keep the time synchronised This issue also occurs at another site which is totally independent not

## **SOLVED Client computer time sync on a domain Active**

January 18th, 2019 - Solution The clients must still be authenticating against the old server Have a run through this Technet

# **Configuring NTP on Windows 2008 R2 Sysadmin Lab**

January 15th, 2019 - Hi Good article thanks One thing to remember that has caught me off guard was that once the clock is more than 5hours from memory could be less out of sync

## **hyper v server time sync source PDC external NTP**

January 18th, 2019 - The environement 10 Hyper V hosts all AD joined a lot of VMs AD joined and some not some AD DCs including PDC as Guests What You think is the best approach to time

# **Using Nokia Body Fitbit Community**

December 31st, 2018 - Anyone have experience advice using this scale with

#### Charge 2 and Fitbit app

#### **Downloading Large Files You Must Use This Trick To Never**

January 17th, 2019 - Do your download fail in between due to network error or any unknown error By using this trick you will never fail the downloading of large file due to network

#### **The computer did not resync because no time data was**

January 12th, 2019 - Hi everyone I a new too this so please be patient with me I am trying to sync client time with the server time

# **SOLVED 2k8R2 Event ID 142 Time Service clock is not**

January 16th, 2019 - Server 2008 R2 We re getting a Time Service warning in the Event Log The details are as follows Log Name System Source Microsoft Windows Time Service

## **Anderic Replacement for Hampton Bay CHQ7096T with Fan**

December 29th, 2018 - Anderic Replacement for Hampton Bay CHQ7096T with Fan Timer key Thermostatic Remote Control for Hampton Bay Ceiling Fans FCC ID CHQ7096T UC7096T CHQ8BF7096T

## **Part 2 Monitoring memory usage ps sar svmon vmstat**

November 8th, 2010 - Optimizing AIX 7 memory performance Part 2 Monitoring memory usage ps sar svmon vmstat and analyzing the results

## **iRecovery Get Out iPhone from Recovery Mode Loop on Restart**

January 18th, 2019 - Some time while jailbreaking and unlocking process iPhone refuses to boot in normal mode and every time you restart your iPhone it enters in Recovery mode This

## Lightroom thinks my photos are missingâ€"how do I fix it

December 29th, 2015 - At some stage most people run into worrying exclamation marks or question marks denoting missing files These warnings appear when Lightroom can no longer

## **ChangeLog Keepalived for Linux**

January 14th, 2019 - Release 2 0 9 Fix updating a timer thread s timeout Issue 1042 identified that the BFD process could segfault This was tracked down to a timer thread which had

# **Best Time Clock Software 2019 Reviews of the Most**

January 17th, 2019 - Find and compare Time Clock software Free interactive tool to quickly narrow your choices and contact multiple vendors

## **How to Access and Read the iPhone SMS Text Message Backup**

July 7th, 2010 - If you want to access and read the iPhone SMS backup file you've come to the right place We'll walk you through how to access this text message file

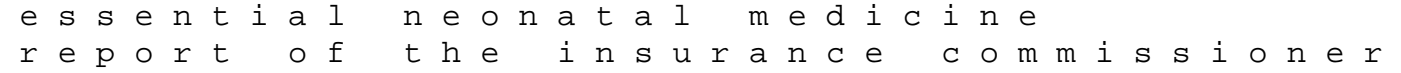

of tennessee for benito cereno service manual bendix ra 1b 1j radio receiver applied functional data analysis methods and case studies springer series in statistics nationalism and ethnic conflict revised edition international security readers rca 22la45rq manual fifth grade common core crct study guide harcourt science workbook grade 4 answers phyto nematodes in crops their identification treatment and management ricoh color scanner is760d manual on the motion of the heart and blood in animals great minds series destination spanish with paul noble microeconomic theory basic principles extensions solutions amu math 111 answers so you think you can gamble on sports a lifetime of lessons from a professional gambler joey pigza swallowed the key joey pigza books reprint edition by gantos jack published by harpercollins 2000 paperback techniques in microbiology a student handbook freedom of establishment and private international law for corporations oxford private international law series bully by paul langan student guide jackvance